## FICHE « PERSONNEL »

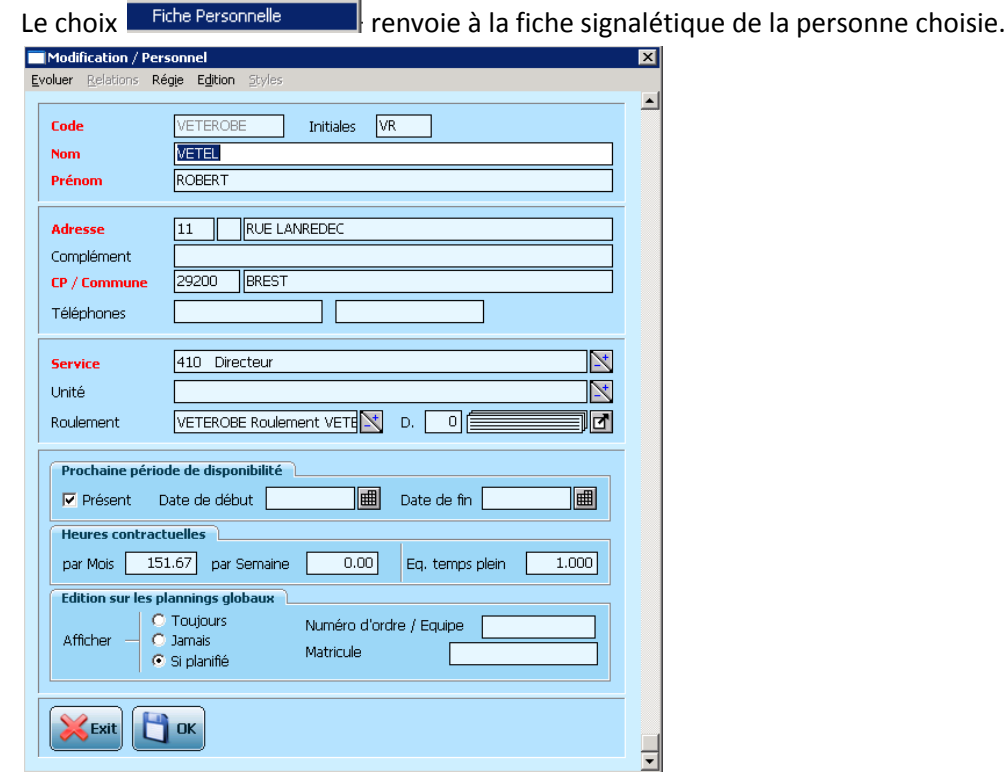

<u> The Communication</u>

Il est ainsi possible d'y apporter toutes les modifications souhaitées.